# **Releasing a new ROS 2 Distribution**

Yadunund Vijay - Iron ROS Boss Chris Lalancette - ROS 2 Technical Lead Marco Gutierrez - Jazzy ROS Boss

October 19, 2023

**WROS** 

## **Who are we?**

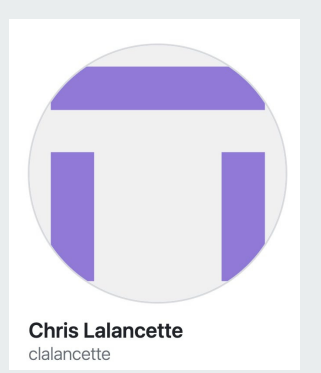

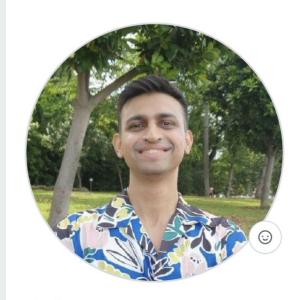

Yadu Yadunund

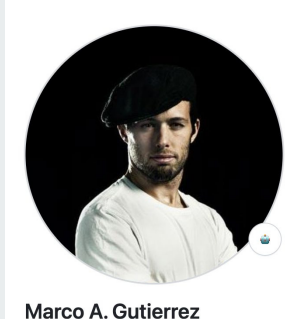

**EROS** 

marcoag

# **Outline**

- What is ROS?
- What is a ROS distribution?
- Release infrastructure
- Release process

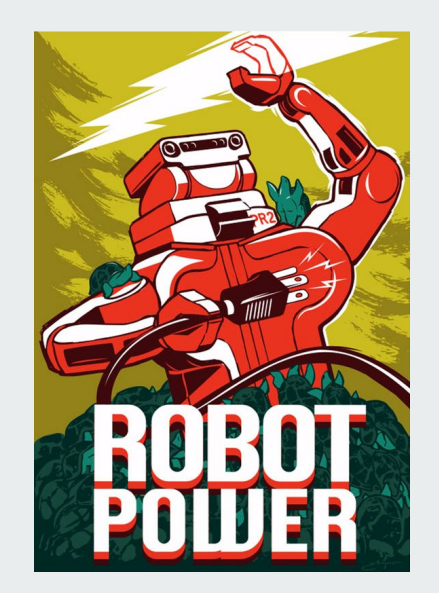

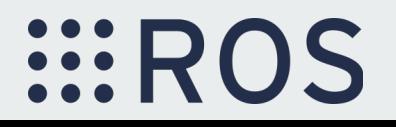

## **What is ROS?**

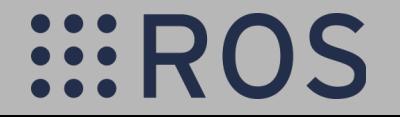

### **What is ROS?**

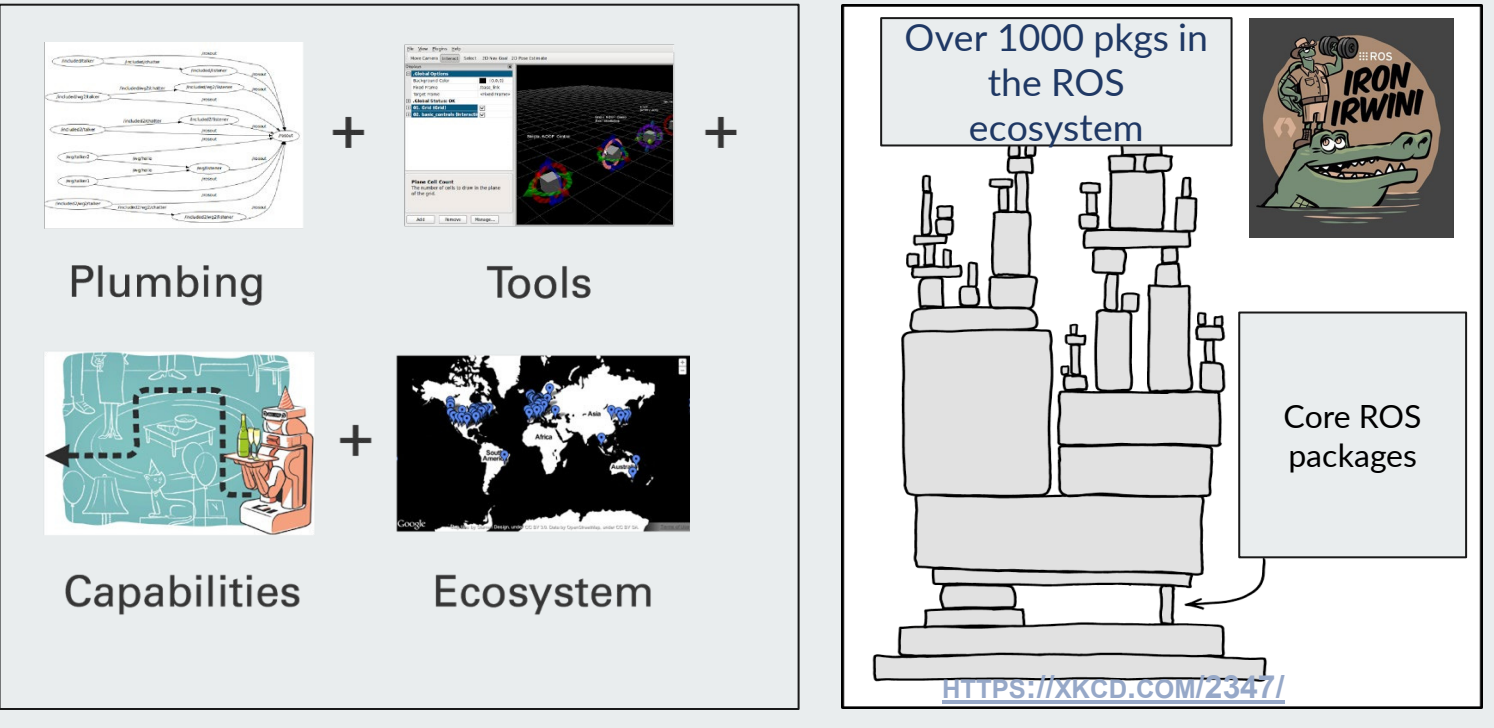

*:::ROS* 

### **Variants, Releases, and Target Platforms**

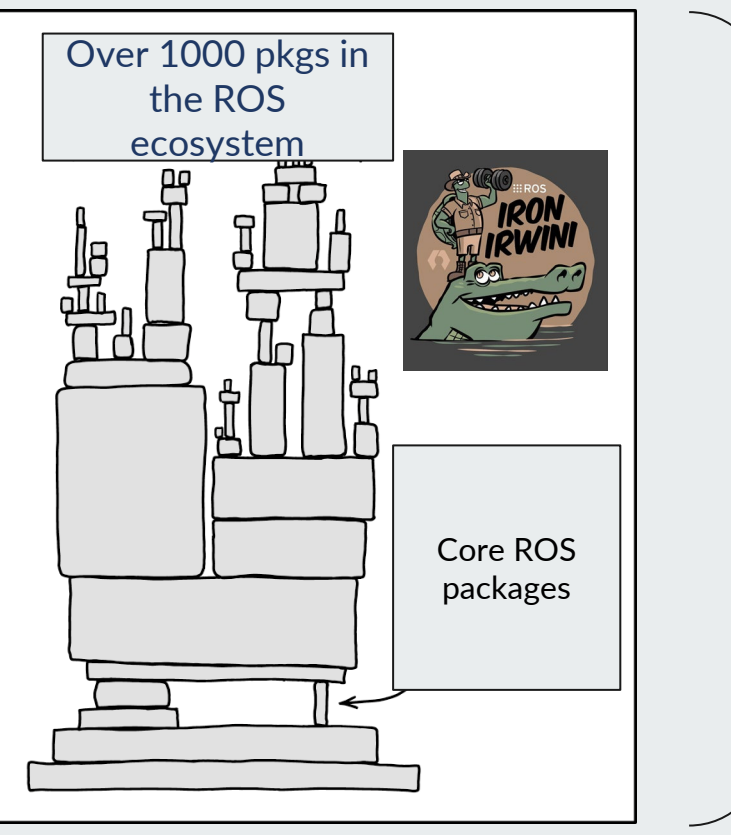

REP 2000:

- Release frequency: 12 months alternating between LTS and non-LTS supports.
- Support durations:
	- LTS: 5 years
	- Non-LTS: 1.5 years
- Support levels:
	- Tier 1: Continuously tested with prioritized bug fixes.
	- Tier 2: Periodically tested.
	- Tier 3: Rely on community for testing and bug fixes.
- Target platforms:
	- Support level for combinations of CPU architectures and Operating systems.

## **...** R

**HTTPS://XKCD.COM[/2347/](https://xkcd.com/2347)**

### **Variants, Releases, and Target Platforms**

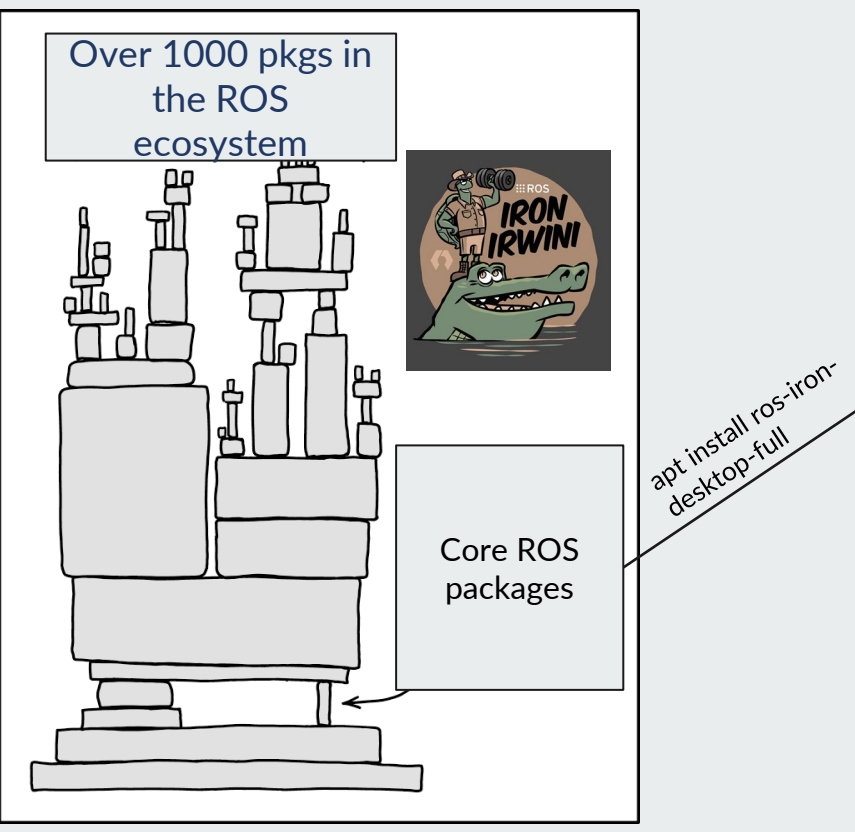

**HTTPS://XKCD.COM[/2347/](https://xkcd.com/2347)**

REP 2001:

- **core:** ament, launch, rclcpp, rclpy, ros2cli, default rmw implementation
- **base: core** + geometry2, kdl\_parser, robot state publisher, rosbag2, urdf
- **desktop: base** + rviz, examples, demos
- **perception: base** + image\_common, vision\_opencv, PCL, …
- **simulation: base** + ros\_gz\_bridge + ros\_gz\_interfaces
- **desktop\_full**: **desktop** + **perception**, **simulation**, ros\_gz\_demos

## **...** R

### **Variants, Releases, and Target Platforms**

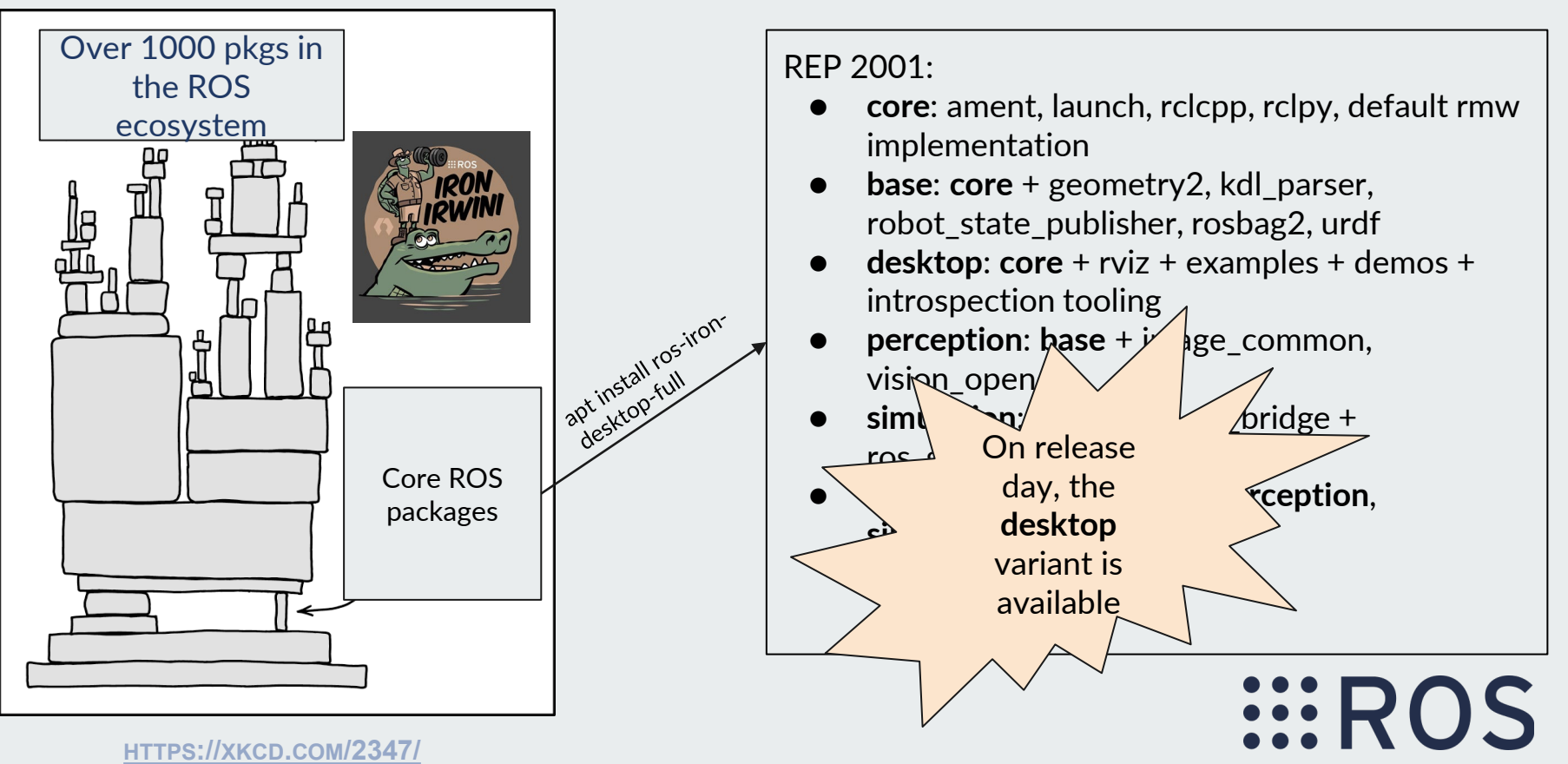

### **New distro creation**

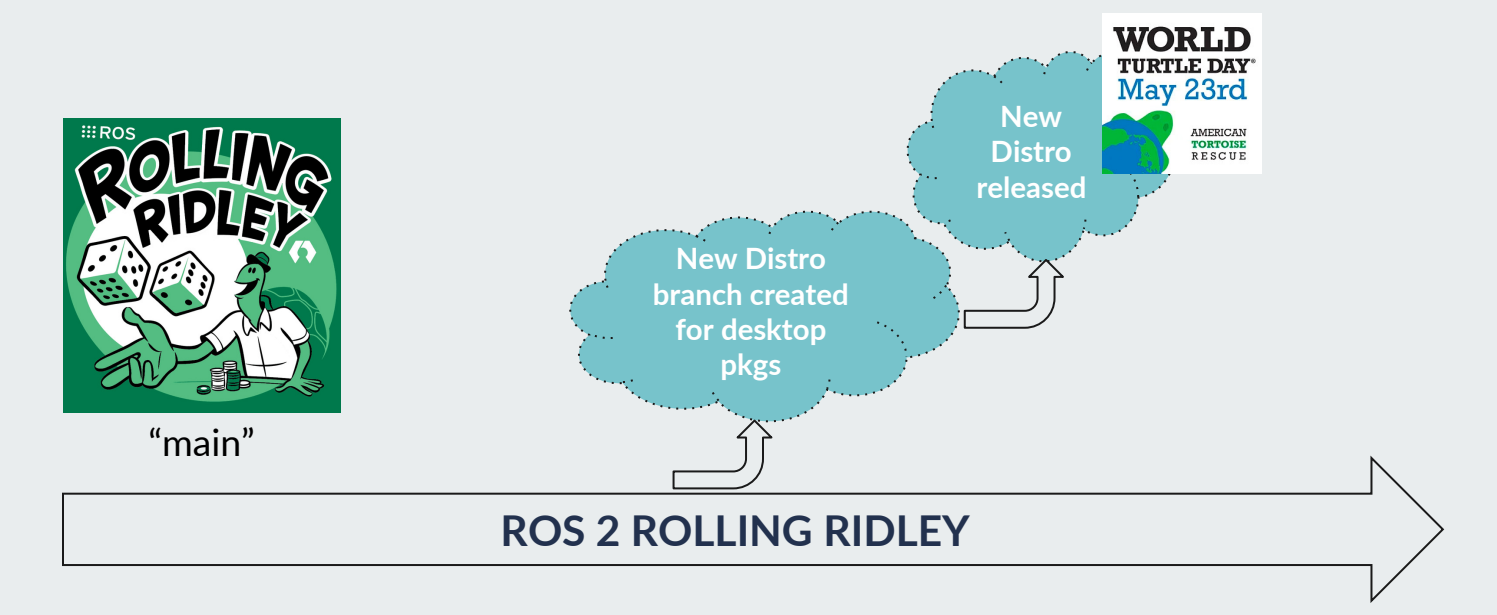

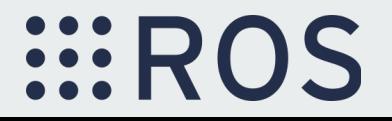

### **But why?**

- Once released, the API/ABI for **core** ROS packages will not change throughout the life of the distribution.
	- The Major and Minor version numbers will remain constant while Patch number can be incremented for bug fixes.
- All feature development will target **rolling** .
- New distros give maintainers the opportunity to make improvements that necessitate API/ABI breaks.
- Community maintained packages do not need to follow such guarantees although encouraged.

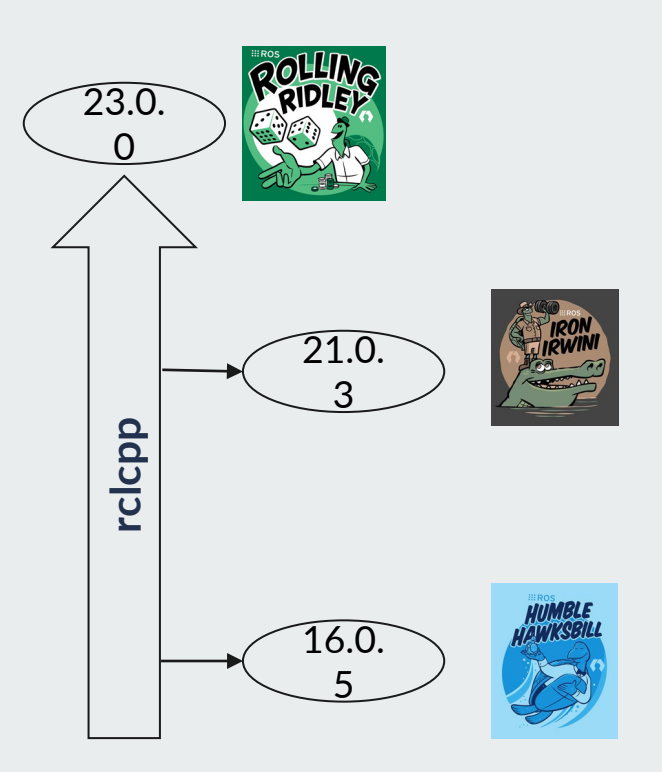

**...** R

## **Types of release**

- Source release
	- Tagged version of the [ros2.repos file](https://github.com/ros2/ros2/blob/release-iron-20230912/ros2.repos)

5 days ago Yadunund ◯ release-iron-→ 9e88cad ⊙ Compare  $\sim$ 

- Binary release
	- Generated by binary jobs on the Buildfarm
		- Debians for Ubuntu
		- RPM for RHEL
- Archive release (pre-built binaries)
	- Generated by "packaging" job on CI
		- For Tier 1 and Tier 2 supported platforms
			- **Ubuntu**
			- **RHFL**
			- **Windows**

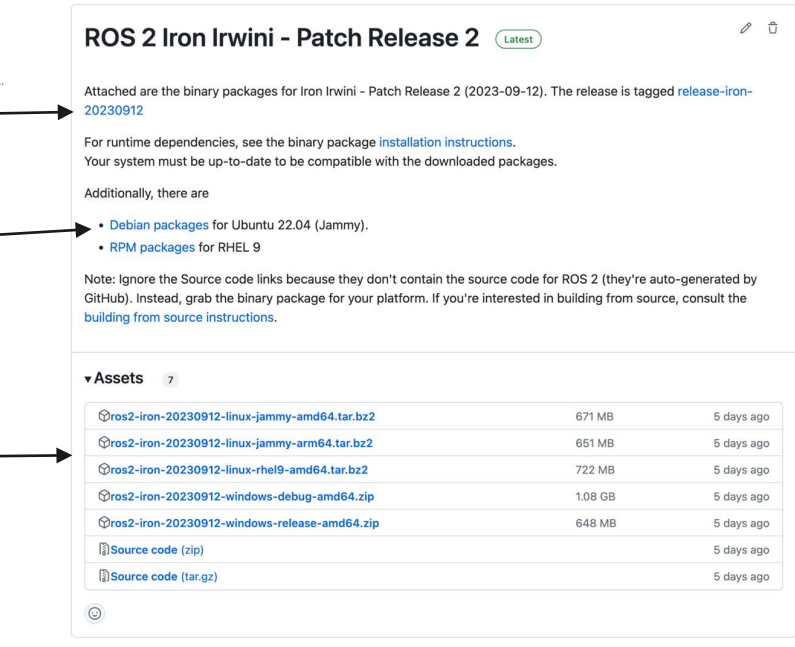

### <https://github.com/ros2/ros2/releases>

**....** R

## **Release infrastructure**

For detailed talk on how packaging works, watch "[The ROS build farm and you: How ROS packages](https://vimeo.com/showcase/9954564/video/767169376) [you release become binary packages](https://vimeo.com/showcase/9954564/video/767169376)"

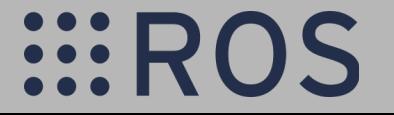

### **Release infrastructure- ros2.repos**

- **<distro>/ros2.repos**: A repos file that clones in all **desktop** variant packages for a given ROS distro with the correct "source" branch for each repo
	- 106 repos for iron
		- 358 packages
- **<distro>-release/ros2.repos**: Clones in latest release version of each repository
- **release-<distro>-YYYYMMDD/ros2.repos:** Tagged ros2.repos file with package versions at specified date. Corresponds to a patch release.

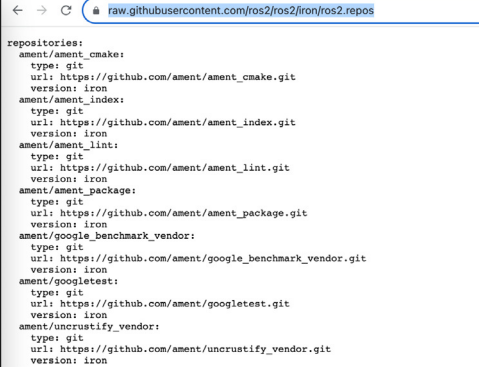

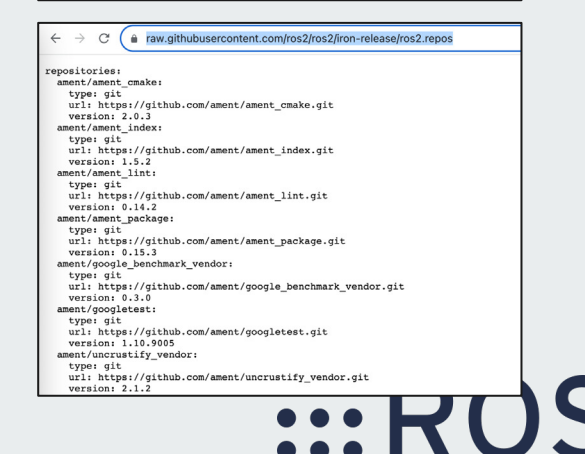

### **Release infrastructure- bloom**

- A python tool to automate release branching and the generation of platform specific source packages, like debian's src-debs.
- The buildfarm pulls source code from each target branch and builds each package independently.

[ros2/rclcpp](https://github.com/ros2/rclcpp)

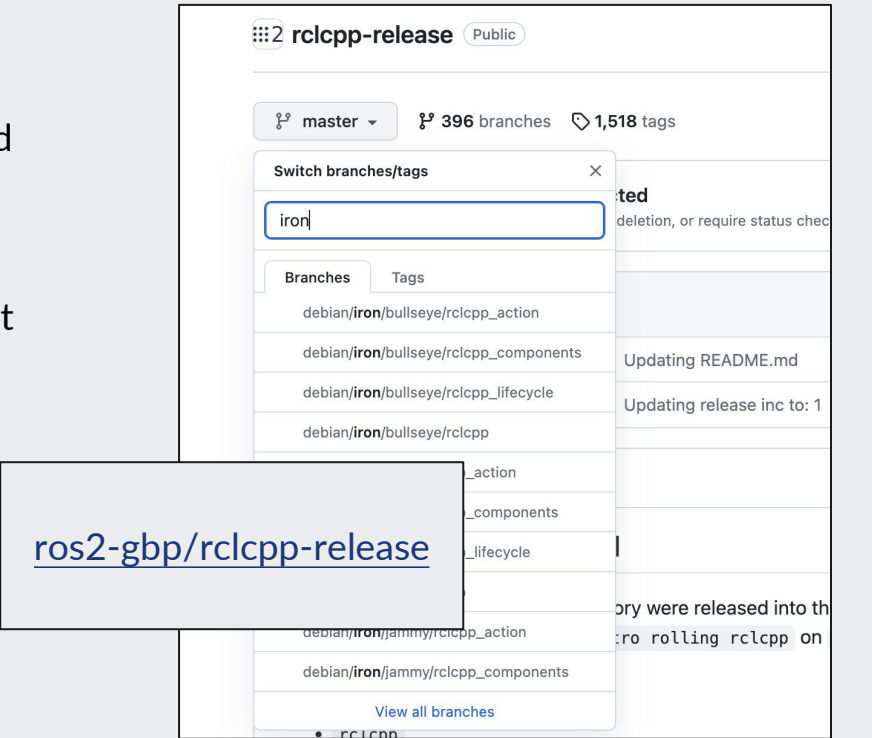

**... R** 

### **Release infrastructure- rosdistro**

- $\bullet$  Each distro has a distribution. yaml file with entities for each repository released via the ROS Buildfarm (core and community maintained).
	- Source of truth / database
- **Specifies** 
	- Packages released from this repository
	- Source branch for document generation
	- Latest version of package released via the Buildfarm
	- URL of release repository
	- URL of source repository and branch
- Updated via PRs opened automatically when the maintainer blooms a new release.
- Changes to the distribution.yaml are automatically polled to trigger binary jobs on the Buildfarm.

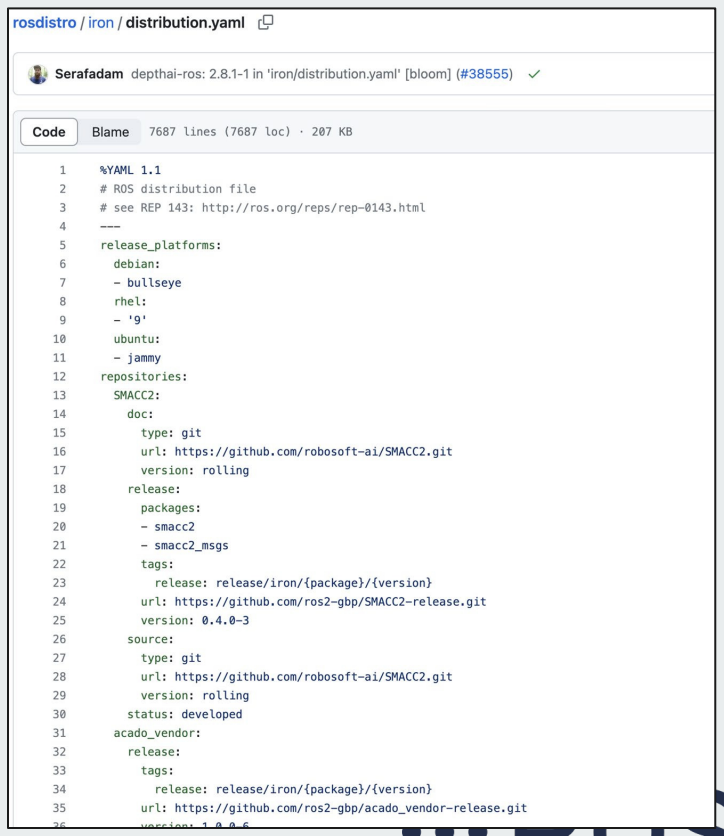

### <https://build.ros2.org/> [https://github.com/ros2/ros\\_buildfarm\\_config](https://github.com/ros2/ros_buildfarm_config)

### **Release infrastructure- Buildfarm**

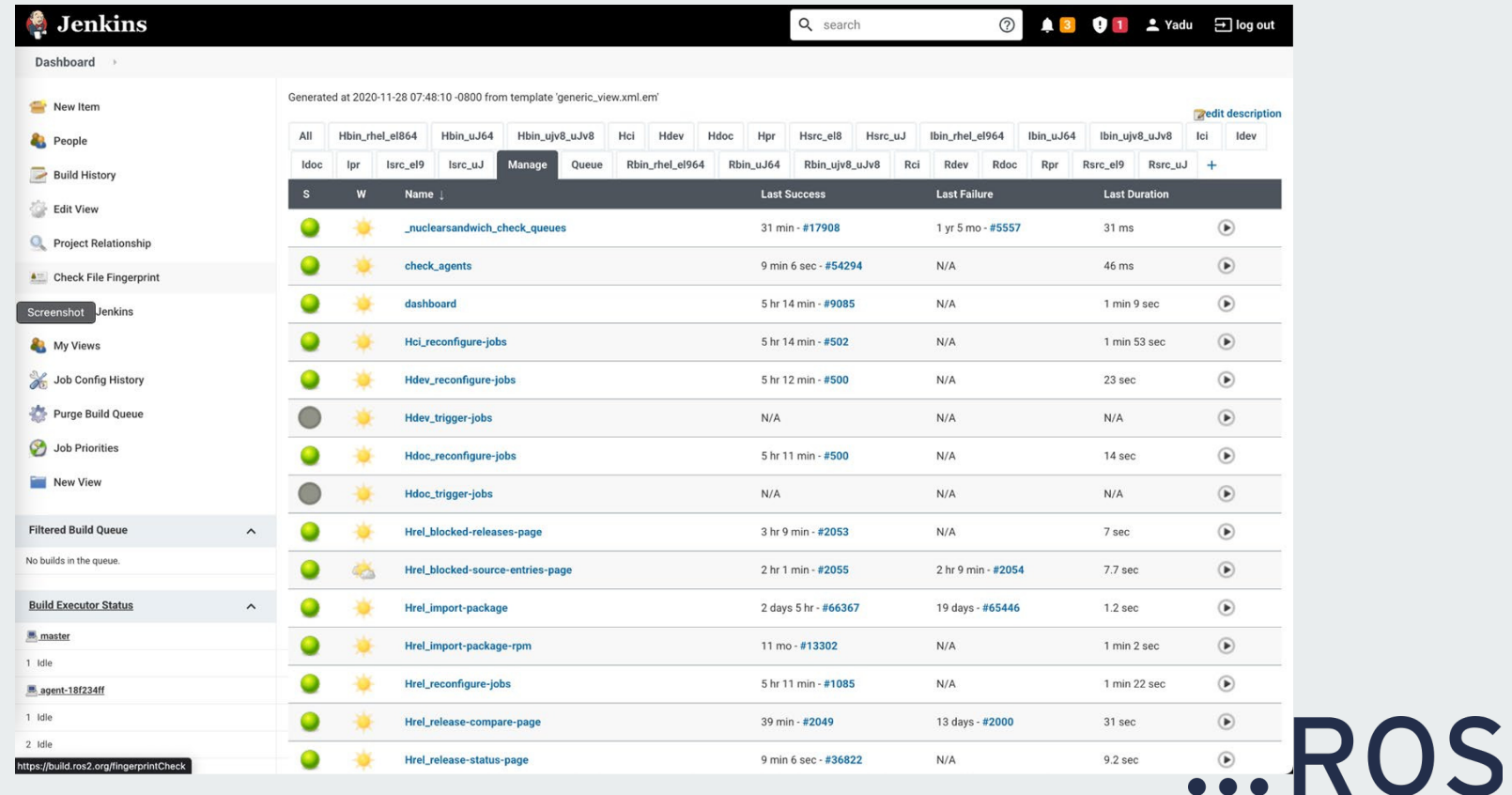

**EROS** 

### **Release infrastructure- Communication**

# **SP: ROS** Discourse

### discourse.ros.org

Announcements to the community before, during and after release

> Release timeline, changelogs, setup instructions, tutorials, guides and more

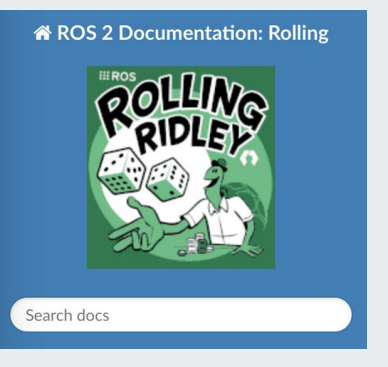

docs.ros.org

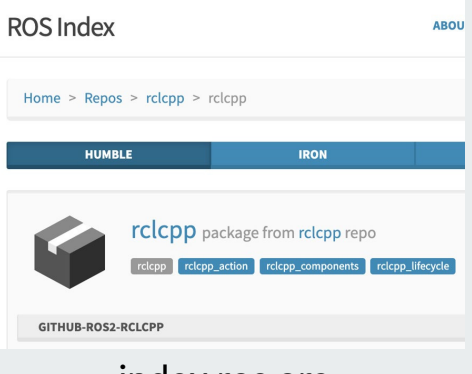

index.ros.org

Distro specific information on package versions, documentation

# **The release process**

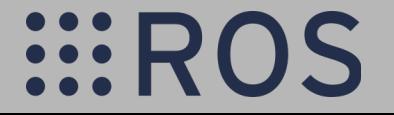

### **Release Process Board**

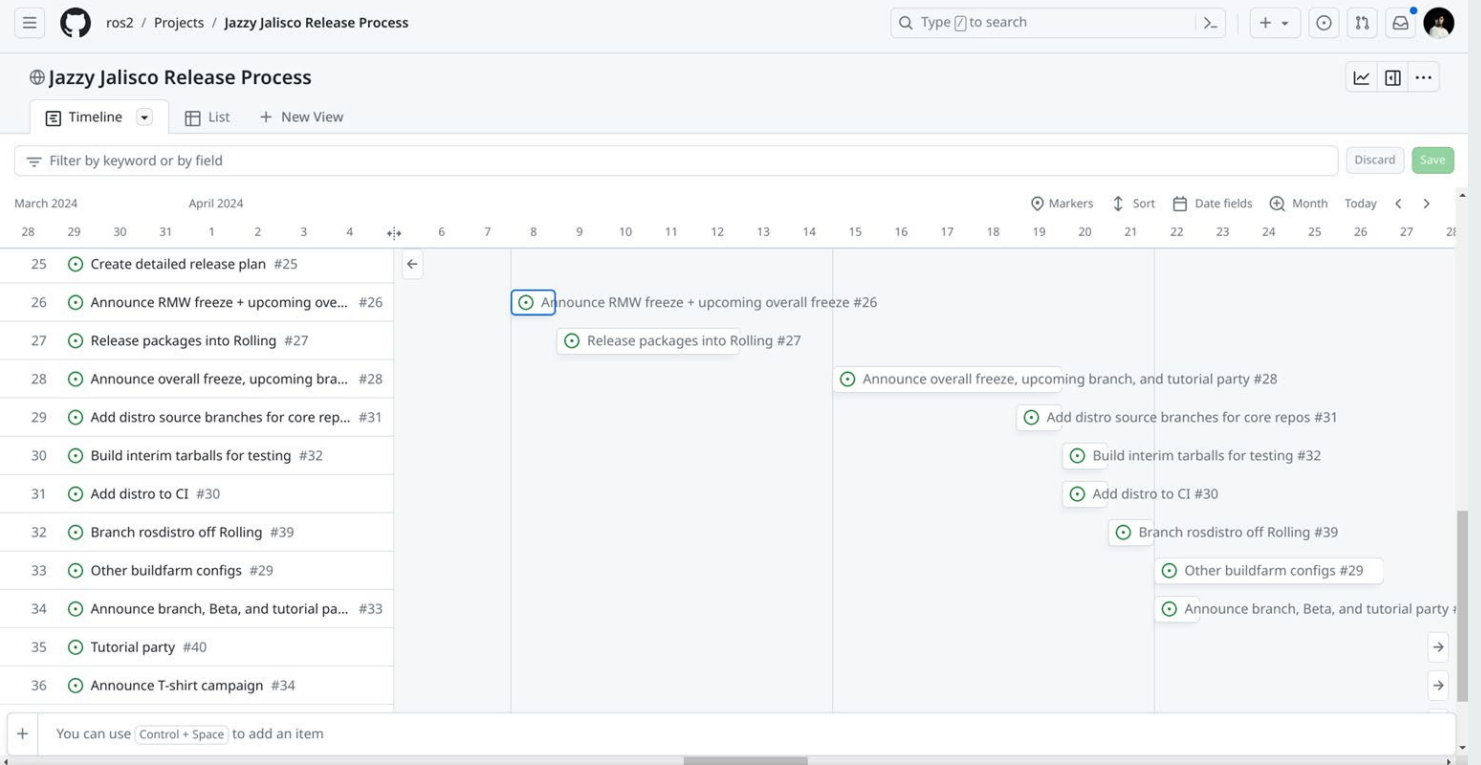

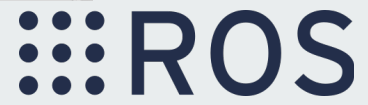

### **Rough release steps**

- 1. Prepare
- 2. Freeze
- 3. Update Rolling core package binaries
- 4. Branch
- 5. Test
- 6. Release!
- 7. Post-release!

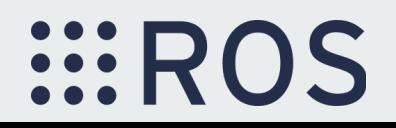

### **Prepare: Name release**

- Starts in April of previous year
- Follows alphabet order in the form of "<adjective> <turtle species>"
	- e.g. Iron Irwini, Jazzy Jalisco, K-turtle
- Ideas are gathered from the community through a thread on discourse
- List of names are compiled by the ROS Boss
- Names are eliminated:
	- Anything copyrighted (no Ninja Turtles)
	- Offensive
	- Unsuitable
	- Too long (generally longer than 8 characters)
- ROS 2 core team votes on the names
- ROS Boss makes the final selection
- Name is announced on the previous release announcement post on discourse.

### **Prepare: Develop Release timeline**

### ROS 2 Documentation: Rolling

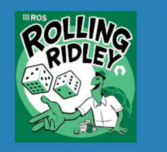

### Search docs

### Installation

 $\Box$  Distributions

El Iron Irwini (iron) Screenshot wksbill (humble)

Rolling Ridley (rolling)

□ Development Distribution

Jazzy Jalisco (jazzy)

End-of-Life Distributions

Development process for a release

Tutorials

**How-to Guides** 

Concepts

Contact

The ROS 2 Project

**API Documentation** 

**Related Projects** 

Glossary

Citations

Other Versions

v: rolling  $\blacktriangleright$ 

### **Release Timeline**

### November, 2023 - Platform decisions

REP 2000 is updated with the target platforms and major dependency versions.

### By January, 2024 - Rolling platform shift

Build farm is updated with the new platform versions and dependency versions for Jazzy Jalisco.

### Mon. April 8, 2024 - Alpha + RMW freeze

Preliminary testing and stabilization of ROS Base 1 packages, and API and feature freeze for RMW provider packages.

### Mon. April 15, 2024 - Freeze

API and feature freeze for ROS Base <sup>1</sup> packages in Rolling Ridley. Only bug fix releases should be made after this point. New packages can be released independently.

### Mon. April 22, 2024 - Branch

Branch from Rolling Ridley. rosdistro is reopened for Rolling PRs for ROS Base <sup>1</sup> packages. Jazzy development shifts from ros-rolling-\* packages to ros-jazzy-\* packages.

### Mon. April 29, 2024 - Beta

Updated releases of ROS Desktop<sup>2</sup> packages available. Call for general testing.

### Wed, May 1, 2024 - Kick off of Tutorial Party

Tutorials hosted at https://github.com/osrf/ros2\_test\_cases are open for community testing.

### Mon. May 13, 2024 - Release Candidate

Release Candidate packages are built. Updated releases of ROS Desktop <sup>2</sup> packages available.

### Mon. May 20, 2024 - Distro Freeze

Freeze rosdistro. No PRs for Jazzy on the rosdistro repo will be merged (reopens after the release announcement).

### Thu. May 23, 2024 - General Availability

Release announcement. rosdistro is reopened for Jazzy PRs.

[1] (1,2,3): The ros base variant is described in REP 2001 (ros-base).

### [https://docs.ros.org/en/rolling/Releases/Releas](https://docs.ros.org/en/rolling/Releases/Release-Jazzy-Jalisco.html#release-timeline) [e-Jazzy-Jalisco.html#release-timeline](https://docs.ros.org/en/rolling/Releases/Release-Jazzy-Jalisco.html#release-timeline)

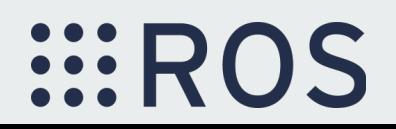

### **Prepare: Migrate Rolling onto next Ubuntu**

- In even years, migrate to the next Ubuntu (e.g. for 2024, migrate to Ubuntu 24.04)
- When Ubuntu 24.04 alpha packages are available, do the migration (~December/January)
- Now Rolling binary packages will be available targeting next Ubuntu
- CI [\(https://ci.ros2.org\)](https://ci.ros2.org) also targets next Ubuntu

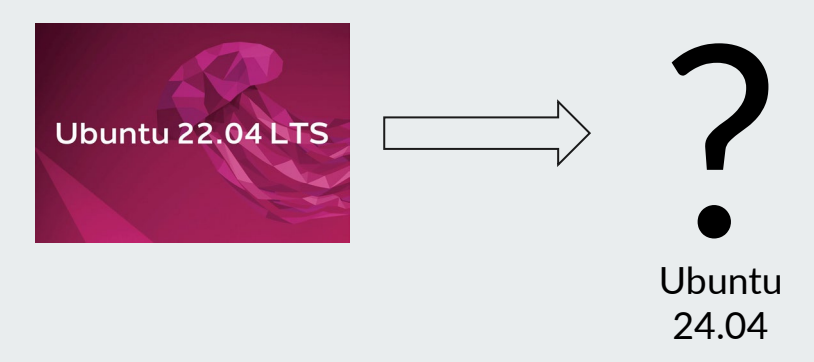

### **Prepare: Commission logo/turtle icon**

- ~January
- Contact the artist [\(Joshua Ellingson\)](https://ellingson.tv/)
- Give artist the release name and some ideas for logo
- Artist comes up with a few sketches
- ROS 2 core team votes on options
- Artist does final artwork
- Adapt artwork to turtlesim icon

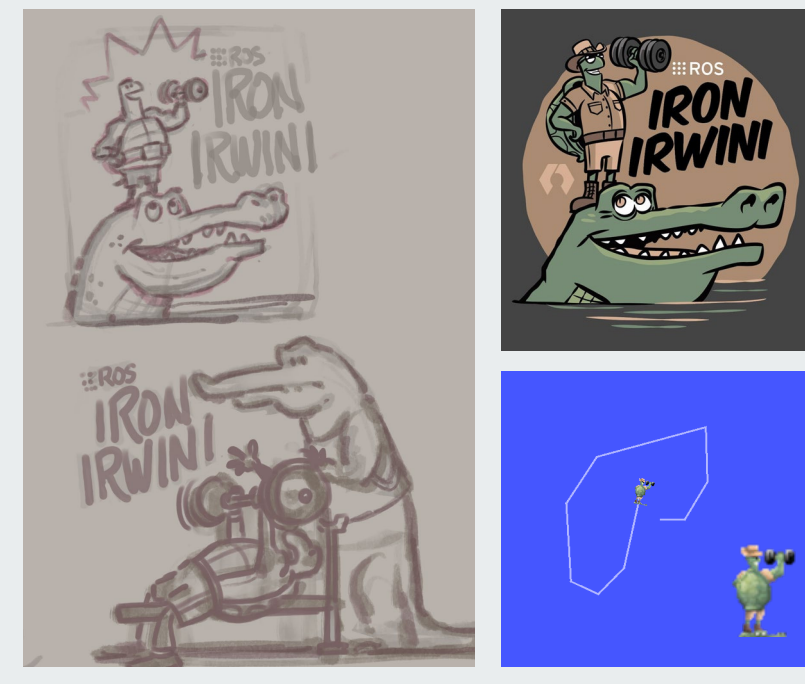

**...** R

- Announced on discourse
- Typically happens one week before overall freeze (Jazzy: April 8, 2024)
- After RMW freeze, no new features or APIs to the rmw layer or below
	- Includes the DDS implementations (e.g. Fast-DDS, CycloneDDS, etc)

 $\mathbf{R}$ 

- Includes the rmw implementations (e.g. rmw\_fastrtps, rmw\_cyclonedds, etc)
- Includes the rmw API
- 6 weeks before release (Jazzy: April 15, 2024)
- After freeze, no more API changes or features in core packages
- Bug fixes are still allowed

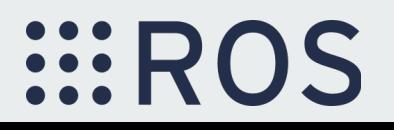

## **Update Rolling core package binaries**

- Release all changes that made it into Rolling before the freezes
	- Bump and tag source version on rolling
	- Bloom changes
- Ensures all binary packages are up-to-date with the sources

### **Branch: sources for core repositories**

- **Branch core sources off of Rolling** 
	- each core repository (eg. rclcpp) will now have a <distro> branch
- This opens Rolling back up for API/ABI breaking changes
- But keeps < distro > stable for testing and release
- Create a new <distro> ros2.repos file
	- Sources reference the branches created above
	- CI jobs will now use this ros2.repos file

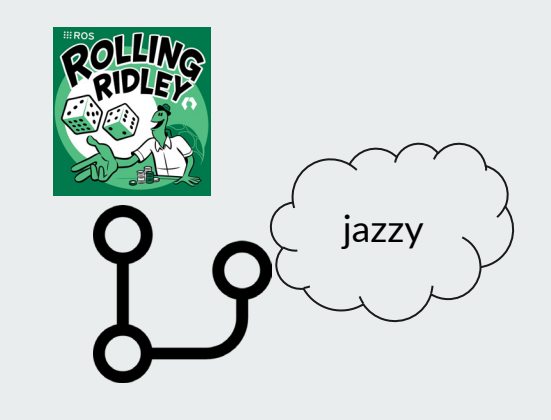

### **Branch: create new distro binaries**

- Run a script which "migrates" Rolling to the new distribution
	- Creates a new rosdistro/distribution.yaml file
	- Creates new release track in the ros2-gbp repositories
	- Creates binaries for the new distribution
- This is why all releases in Rolling must use<https://github.com/ros2-gbp> for release repository; easiest way to ensure we have permissions to do this branching

*EROS* 

### **Test: interim tarballs**

- Tarballs are built at<https://ci.ros2.org/view/packaging/>
- Can be downloaded and run without installing anything additional

**WROS** 

- Available for all Tier-1 and Tier-2 platforms:
	- Ubuntu Linux amd64
	- Ubuntu Linux arm64
	- RHEL Linux amd64
	- Windows amd64

### **Test: announce branch and beta**

- Announced on discourse
- Also call for testing during the tutorial party

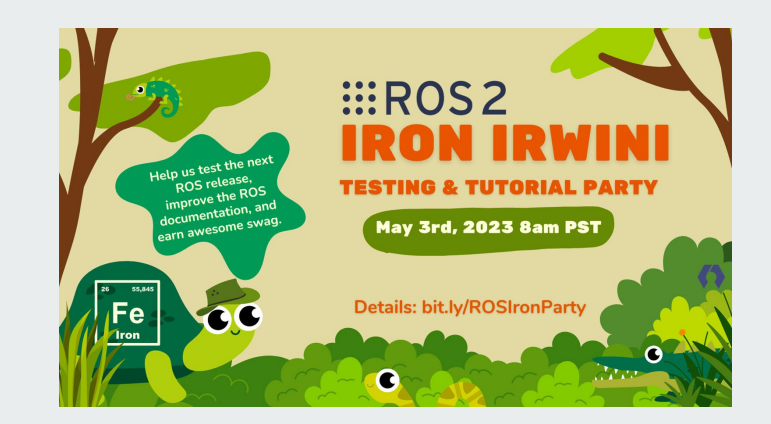

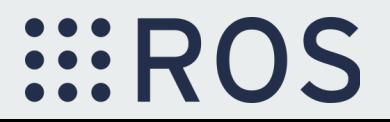

### **Build & test: tutorial party**

- Core devs and community test out the code
- List of test cases is generated at [https://github.com/osrf/ros](https://github.com/osrf/ros2_test_cases/)2\_test\_cas [es/](https://github.com/osrf/ros2_test_cases/)
- Make fixes to the core based on testing
	- Bump patch versions and bloom releases

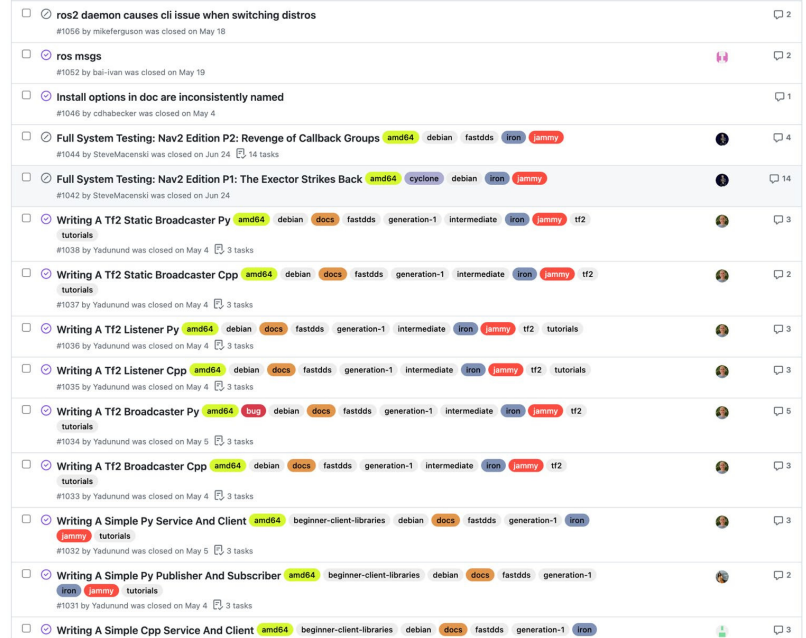

 $\mathbf{R}$ 

### **Release!**

- Mark distribution as active on
	- rosdistro
	- index.ros.org
	- ros.org
	- docs.ros.org
- Run "sync" job on buildfarm to move packages from ros2testing into main.

 $\ddot{H}$ 

- Create tagged source release on ros2/ros2 and upload tarballs.
- Make the announcement post on discourse

### **Post release!**

- Reflect on release with ROS 2 working group team and garner feedback.
- Ensure docker image is available for new distribution.
- Prepare for Patch release 1 if any fixes are needed right after release.
- Periodically sync packages and fix bugs that may arise along the lifetime of the release.

 $\mathbf{R}$ 

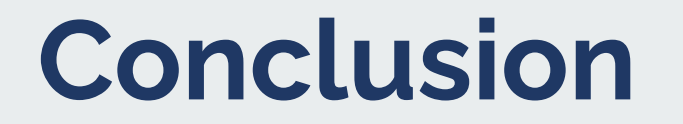

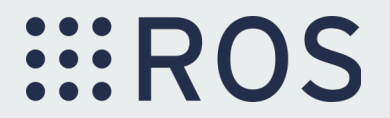